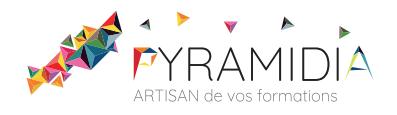

# **Access les bases**

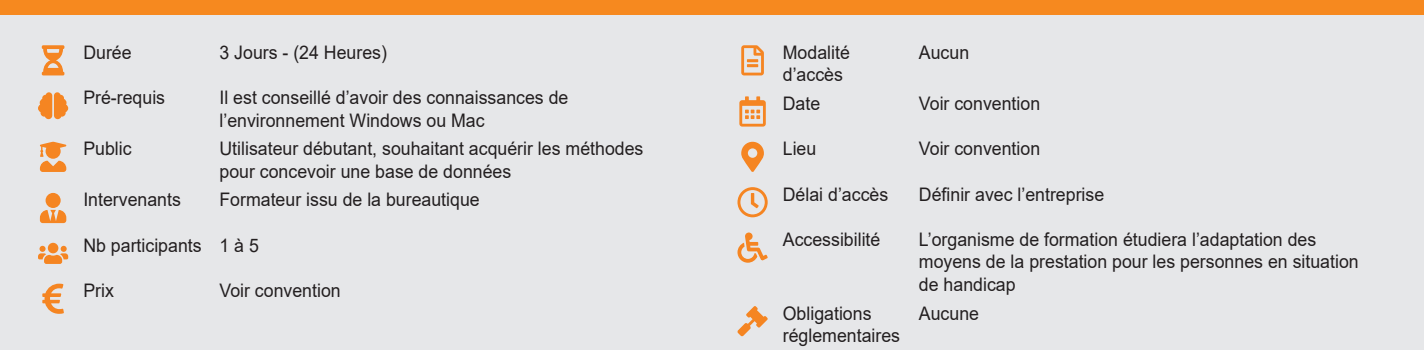

## **Méthode pédagogique :**

Alternance d'apports théoriques et pratiques, en 3 parties : présentation d'une situation d'usage, explication des méthodes et mise en pratique.

# **Outil pédagogique :**

Supports papiers

## **Évaluation :**

Exercices de validation en continu et des appréciations tout au long de la formation : une note en pourcentage avec QCM d'entrée et QCM de sortie

## **Validation :**

Attestation de fin de stage

## **OBJECTIF**

Structurer une base de données relationnelle - Définir des requêtes - Construire des formulaires et des états - Créer des macros simples - Acquérir une méthodologie pour concevoir et gérer une base de données.

## **PROGRAMME**

## **JOUR 1 :**

#### **Définition d'une base de données**

**Symboles et normalisation d'une base de données**

### **Présentation d'Access**

- Les tables
- Les requêtes
- Les états
- Les formulaires.
- Les pages
- Les macros
- Les modules
- Les favoris

## **JOUR 2 :**

#### **Concevoir et organiser sa base de données**

- Organiser et répartir ses données entre différentes tables
- Créer des tables, définir les champs
- Identifier la clé primaire d'index
- Définir les relations, assurer l'intégrité référentielle.
- Importer, exporter et attacher des données

## **Interroger une base de données avec les requêtes :**

- Requêtes sélection
- Choix des champs
- Ordre de tri
- Définition des critères de sélection
- Ajout d'un champ calculé
- Regroupement sur un champ, sur une expression.
- Requêtes multi tables et d'analyse croisée.
- Requêtes action : mise à jour ajout suppression création de table

## **JOUR 3 :**

## **Saisir des données avec les formulaires :**

- Créer des formulaires simples
- Formulaires fondés sur des requêtes
- Utiliser les expressions dans les formulaires
- Présentation et mise en forme
- Les sous-formulaires
- Création-intégration dans un formulaire
- Les listes déroulantes modifiables
- **Editer des résultats avec les états** 
	- Principes de base
	- Création d'états colonne ou tabulaires
	- Tri et regroupement
	- Etat de publipostage
	- Impression d'un état
- **Créer des macros simples** 
	- Rechercher une fiche avec une liste déroulante
	- Associer des macros à des boutons

#### PYRAMIDIA, 20 rue de Bourgogne, 95420 GENAINVILLE · Tél. 01 34 25 80 37 · Fax 01 34 25 81 80 SARL au capital de 7 500  $\epsilon$  · Siret 502 674 260 00026 · NAF : 8559A · www.pyramidia.fr

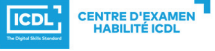

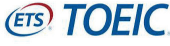